```
price = Log[FinancialData["AAPL", {{2002}, {2017}}, "Value"]];
dists =
```
Table[SmoothKernelDistribution[Differences[price[[1 ;; ;; i]]], "Scott"], {i, 10}]; distpdfs =  $(PDF [#, x])$  &  $/$ @ dists;

 $LogPlot[distpdfs, {x, -0.1, 0.1}]$ 

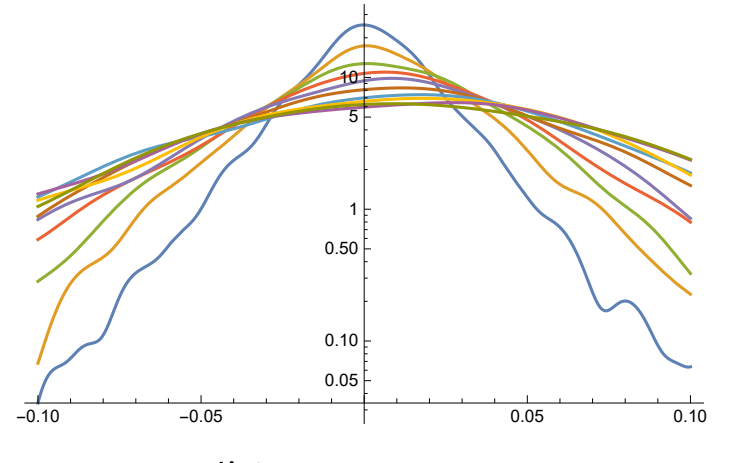

```
means = Mean /@ dists
stds = StandardDeviation /@ dists
maximums = NMaxValue[#, x] & /@ distpdfs
ListLogLogPlot[means]
ListLogLogPlot[stds]
ListLogLogPlot[maximums]
```
{0.00114715, 0.00230027, 0.00344145, 0.00460053, 0.00578317, 0.00689978, 0.00809644, 0.00925537, 0.0104064, 0.0115659}

```
{0.0223716, 0.0312152, 0.0386305, 0.0450181,
0.0499706, 0.0555591, 0.061096, 0.0651617, 0.0680173, 0.0710572}
```
{25.0188, 17.3804, 12.7315, 10.9747, 9.84313, 8.32755, 7.3981, 6.94099, 6.43869, 6.31506}

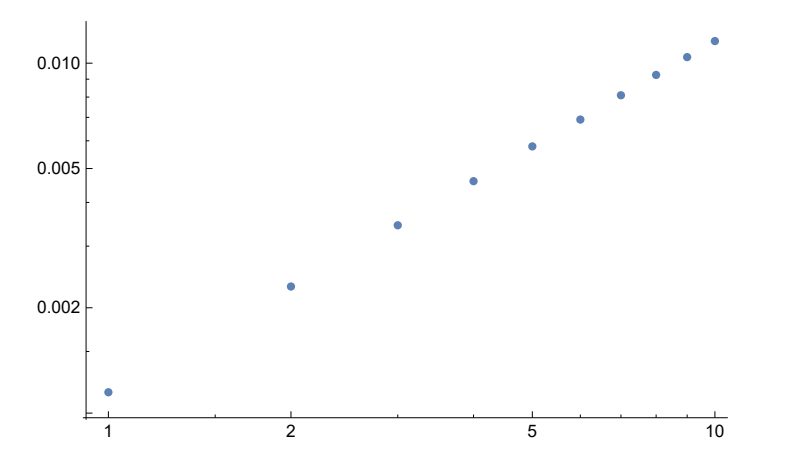

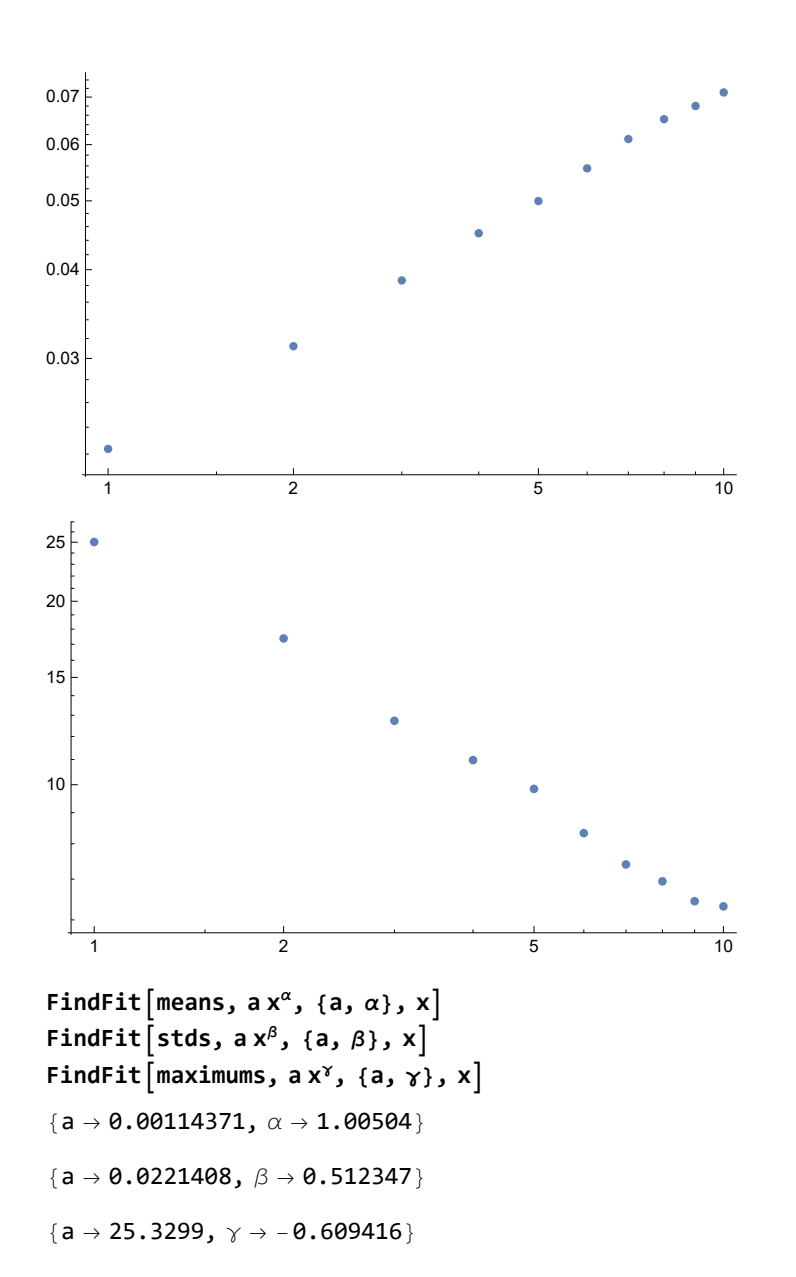